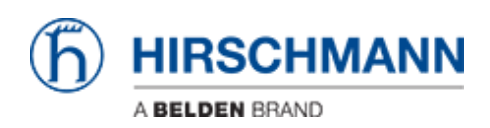

[Base de Conhecimento](https://hirschmann-support.belden.com/pt-BR/kb) > [Products](https://hirschmann-support.belden.com/pt-BR/kb/products) > [HiDiscovery](https://hirschmann-support.belden.com/pt-BR/kb/hidiscovery) > [What are the differences between the](https://hirschmann-support.belden.com/pt-BR/kb/articles/what-are-the-differences-between-the-scans-on-the-discovery-tab-in-hiview-and-the-independent-) [scans on the "Discovery" tab in HiView and the independent "HiDiscovery" application?](https://hirschmann-support.belden.com/pt-BR/kb/articles/what-are-the-differences-between-the-scans-on-the-discovery-tab-in-hiview-and-the-independent-)

## What are the differences between the scans on the "Discovery" tab in HiView and the independent "HiDiscovery" application?

- 2022-01-10 - [HiDiscovery](https://hirschmann-support.belden.com/pt-BR/kb/hidiscovery)

In general, both applications can be used to configure a Hirschmann device from scratch. Both applications are using the so called "HiDiscovery protocol", but the versions are different.

**HiDiscovery Protocol v2**, used in HiView as of v.03.0.00:

In the "Discovery" tab of HiView version 3.0 and later, the network can be scanned for Hirschmann devices supporting the HiDiscovery Protocol v2 only. This protocol is works over SNMP and can therefor also be routed. **Important note**: After setting parameters with the HiDiscovery protocol v2, the changes must be saved to the device manually!

HiDiscovery v2 is supported by the following device platforms and software releases: ClassicSwitch (09.0.01 or later), HiOS (06.0.00 or later), HiSecOS (03.0.00 or later)

**HiDiscovery Protocol v1**, used in all HiDiscovery standalone applications: This protocol is a pure layer-2 protocol and not routable. It is still supported in the latest software releases of ClassicSwitch, HiOS and HiSecOS versions.